# **Omron Host Link Driver Help**

**© 2012 Kepware Technologies**

# <span id="page-1-0"></span>**Table of Contents**

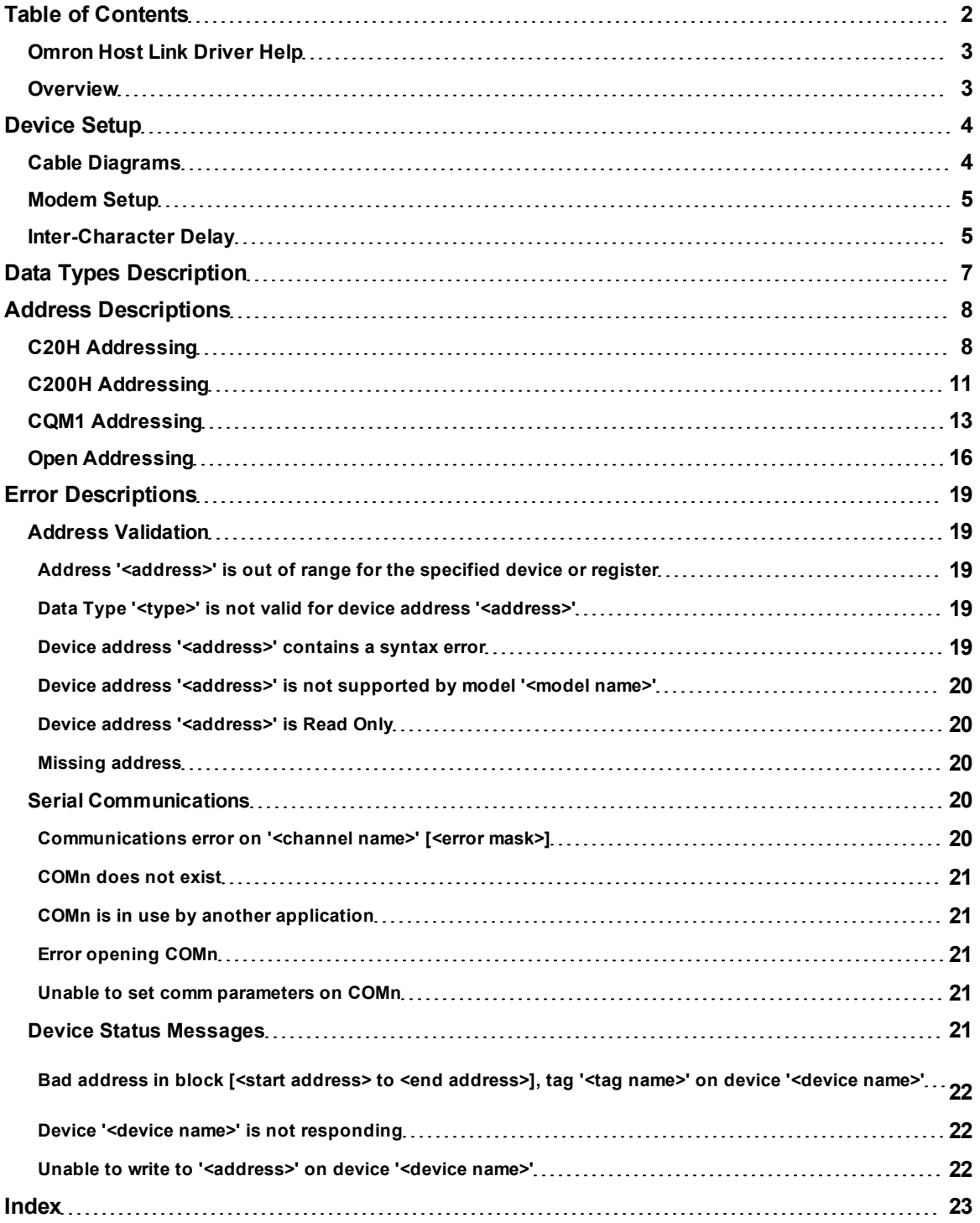

# <span id="page-2-0"></span>**Omron Host Link Driver Help**

Help version 1.024

#### **CONTENTS**

**[Overview](#page-2-1)** What is the Omron Host Link Driver?

**[Device](#page-3-0) [Setup](#page-3-0)** How do I configure a device for use with this driver?

**[Data](#page-6-0) [Types](#page-6-0) [Description](#page-6-0)** What data types does this driver support?

**[Address](#page-7-0) [Descriptions](#page-7-0)** How do I address a data location on an Omron Host Link device?

#### **[Error](#page-18-0) [Descriptions](#page-18-0)**

<span id="page-2-1"></span>What error messages does the Omron Host Link Driver produce?

# **Overview**

The Omron Host Link Driver provides an easy and reliable way to connect Omron Host Link devices to OPC Client applications, including HMI, SCADA, Historian, MES, ERP and countless custom applications. It is intended for use with SYSMAC C-Series devices.

#### <span id="page-3-0"></span>**Device Setup**

### **Supported Devices**

C20H C200H CQM1 Open

#### **Communication Protocol**

Omron Host Link

### **Supported Communication Parameters**

Baud Rate: 9600 Parity: Even or Odd Data Bits: 7 or 8 Stop Bits: 1 or 2

#### <span id="page-3-3"></span>**Ethernet Encapsulation**

This driver supports Ethernet Encapsulation, which allows the driver to communicate with serial devices attached to an Ethernet network using a terminal server. It may be invoked through the COM ID dialog in Channel Properties. For more information, refer to the OPC server's help documentation.

#### **Maximum Number of Channels and Devices**

The maximum number of channels supported by this driver is 100. The maximum number of supported devices is 32.

### <span id="page-3-2"></span>**Device IDs**

The Host Link protocol supports up to 32 devices. Each device has its own Unique ID (unit number). The valid range is 0 to 31.

#### **Flow Control**

When using an RS232/RS485 converter, the type of flow control that is required depends on the needs of the converter. Some converters do not require any flow control, whereas others require RTS flow. Consult the converter's documentation in order to determine its flow requirements. An RS485 converter that provides automatic flow control is recommended.

**Note 1:** When using the manufacturer's supplied communications cable, it is sometimes necessary to choose a flow control setting of **RTS** or **RTS Always** in the Channel Properties.

**Note 2:** When running on platforms that do not enforce proper flow control, it may be necessary to set the flow control in the server's communications settings.

#### <span id="page-3-1"></span>**Cable Diagrams**

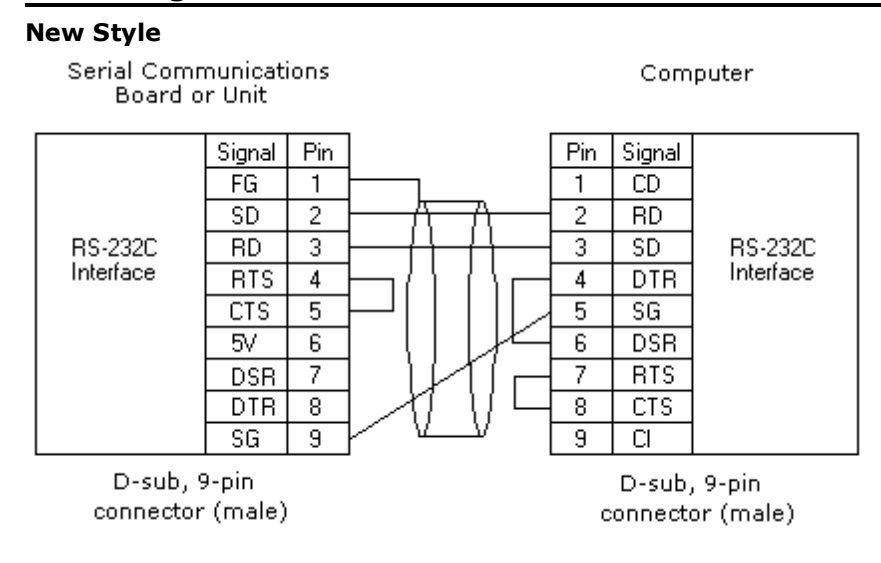

#### **Old Style**

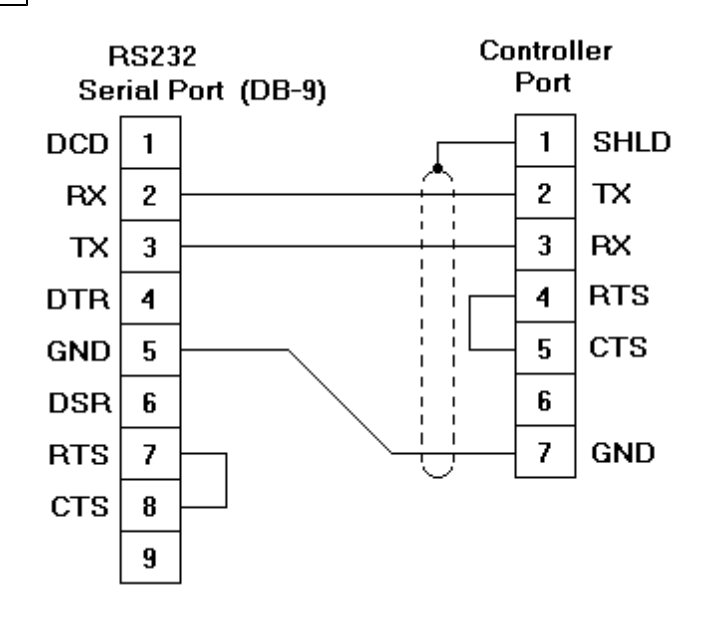

### <span id="page-4-0"></span>**Modem Setup**

This driver supports modem functionality. For more information, please refer to the topic "Modem Support" in the OPC server's help documentation.

# <span id="page-4-1"></span>**Inter-Character Delay**

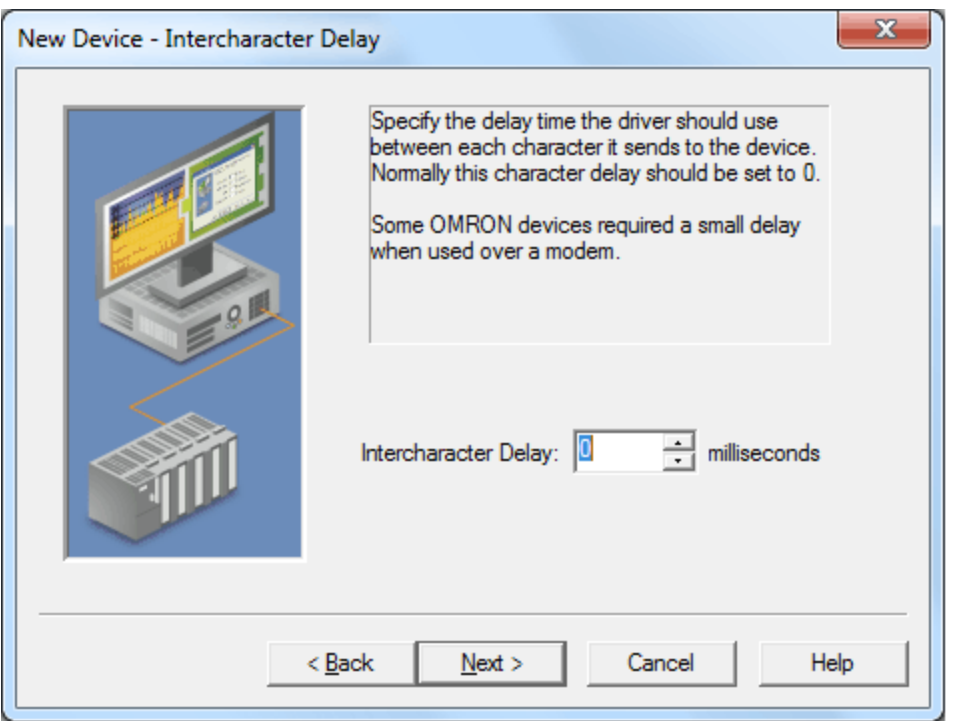

Description of the parameter is as follows:

**Intercharacter Delay:** This parameter specifies the controlled delay between each character that the Omron Host Link Driver sends to an Omron device. The valid range is 0 to 200 milliseconds. The default setting is 0 milliseconds.

**Note 1:** It is generally recommended that this value be left at the default setting; however, users may need to adjust it for successful communications when using the driver over a modem. For a modem connection of 1200 baud, a typical setting would be 30 milliseconds.

**Note 2:** Although this delay is geared toward modem communications, each specific device may not need to use the Inter-Character Delay when communicating via modem. The delay introduced by this value will reduce the communication's speed.

# <span id="page-6-0"></span>**Data Types Description**

<span id="page-6-4"></span><span id="page-6-3"></span><span id="page-6-2"></span><span id="page-6-1"></span>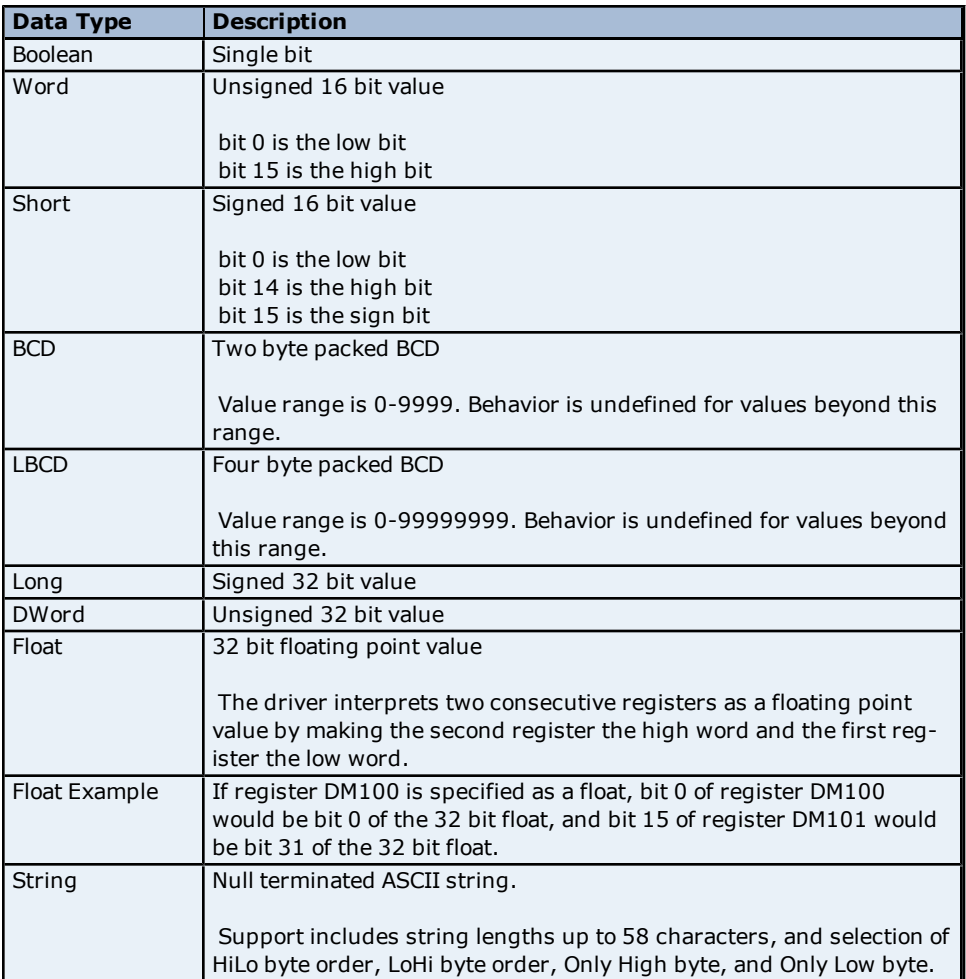

# <span id="page-7-0"></span>**Address Descriptions**

Address specifications vary depending on the model in use. Select a link from the following list to obtain specific address information for the model of interest.

#### **[C20H](#page-7-1) [Addressing](#page-7-1) [C200H](#page-10-0) [Addressing](#page-10-0) [CQM1](#page-12-0) [Addressing](#page-12-0) [Open](#page-15-0) [Addressing](#page-15-0)**

# <span id="page-7-1"></span>**C20H Addressing**

The default data types are shown in **bold**. For more information, refer to **[String](#page-9-0) [Support](#page-9-0)** and **[Array](#page-9-1) [Support](#page-9-1)**.

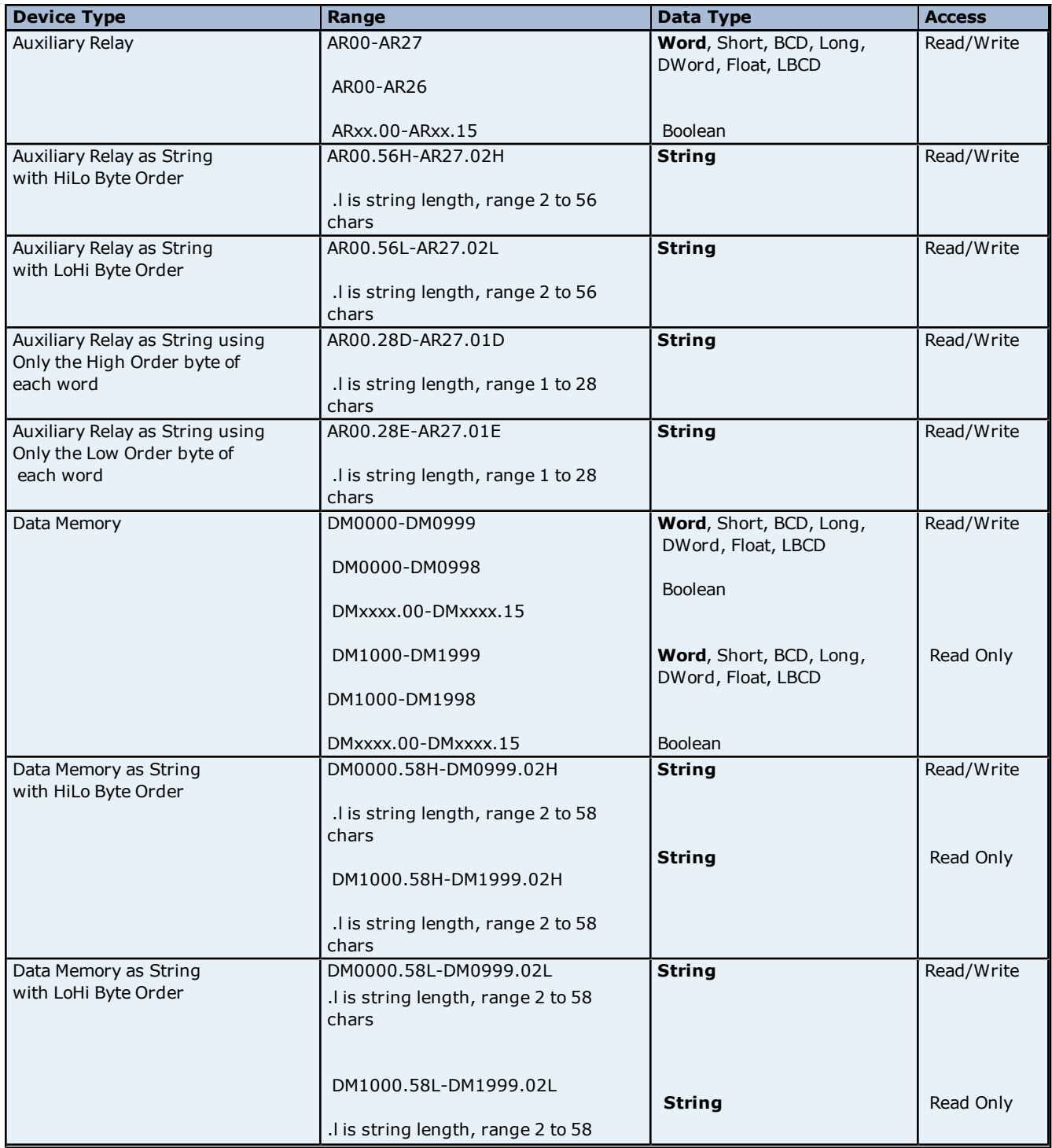

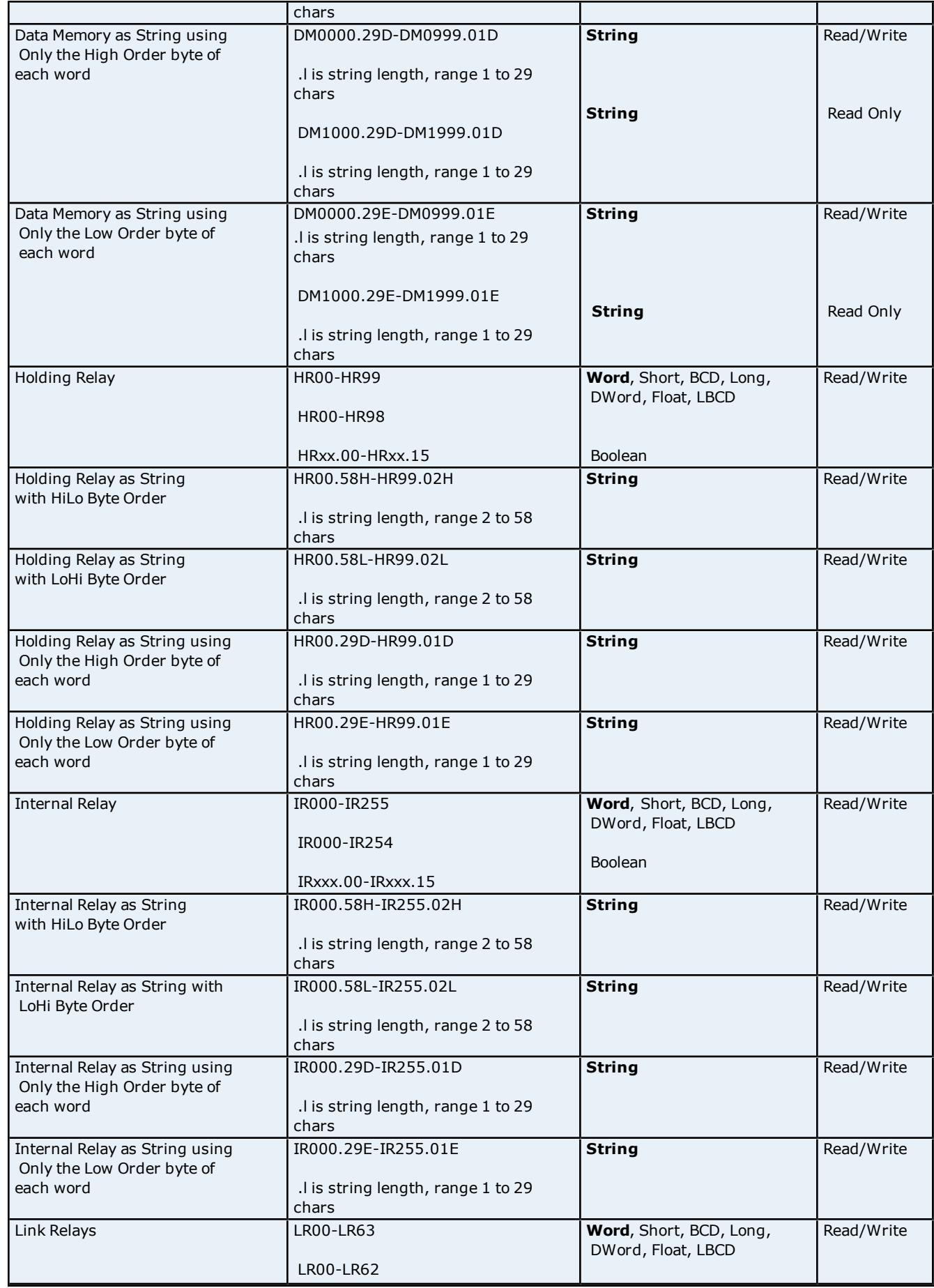

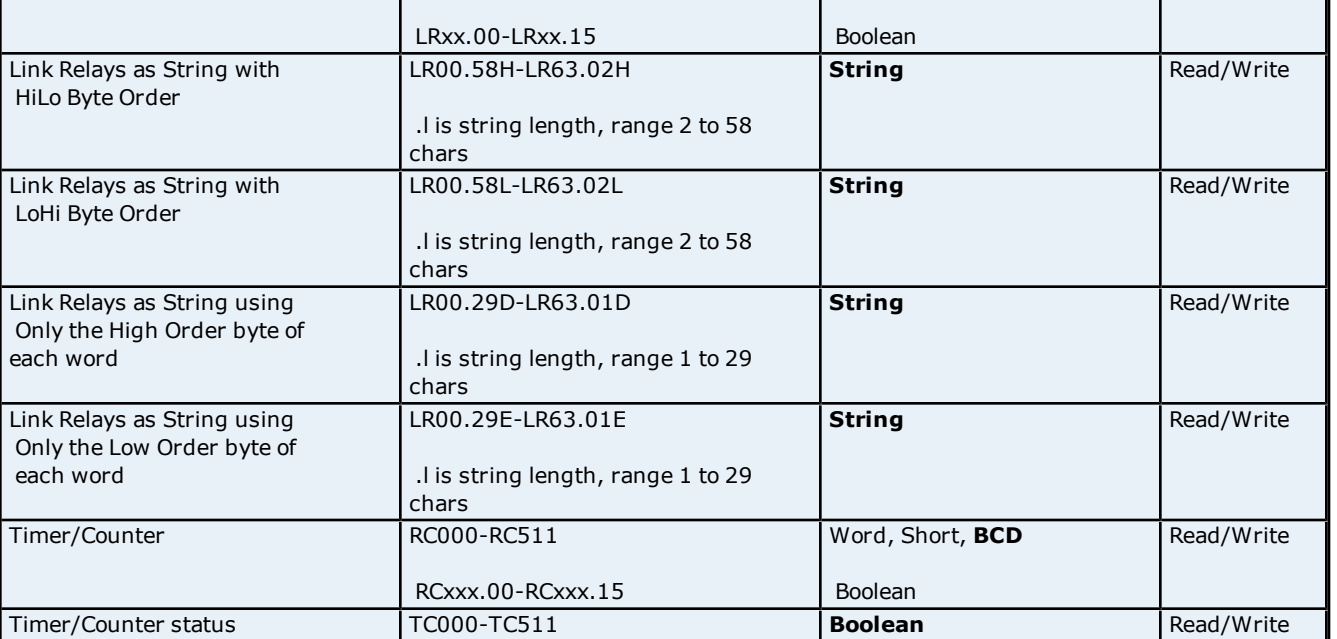

### <span id="page-9-0"></span>**String Support**

The C20H model supports reading and writing auxiliary relay (AR), data memory (DM), holding relay (HR), internal relay (IR) and link relays (LR) as an ASCII string. When using any of these device types for string data, each register can contain either two bytes (two characters) of ASCII data or one. The order of the ASCII data within a given register, or the byte to use within a given register can be selected when the string is defined.

When using two bytes of ASCII data per register the length of the string can be from 2 to 58 characters (or 2 to 56 for AR) and is entered in place of a bit number. The length must be entered as an even number. The range of registers spanned by the string cannot exceed the range of the device type. The byte order is specified by appending either a "H" or "L" to the address.

When using one byte of ASCII data per register the length of the string can be from 1 to 29 characters (or 1 to 28 for AR) and is entered in place of a bit number. The range of registers spanned by the string cannot exceed the range of the device type. The byte to use within a register is specified by appending either a "D" or "E" to the address.

#### **Examples**

1. To address a string starting at DM100 with a length of 50 bytes and HiLo byte order, enter: DM100.50H

2. To address a string starting at DM110 with a length of 8 bytes and LoHi byte order, enter: DM110.08L

3. To address a string starting at DM200 with a length of 15 bytes and Only the High Order byte, enter: DM200.15D

4. To address a string starting at DM220 with a length of 7 bytes and Only the Low Order byte, enter: DM220.07E

#### <span id="page-9-1"></span>**Array Support**

Arrays are supported for all data types except Boolean. There are two methods of addressing an array. Examples are given using data memory locations.

*DMxxxx [rows] [cols] DMxxxx [cols]*\*

\*This method assumes "rows" is equal to one.

Rows multiplied by cols multiplied by data size in bytes cannot exceed 116 bytes. This limit is imposed by the protocol. Since this driver uses an ASCII protocol, there are 4 bytes for each word, short and BCD, and 8 bytes for each DWord, long, LBCD and float. For example, a 4 X 7 array of words results in an array size of 28 words times 4 bytes for each word = 112 bytes, which would fit within the maximum request size of 116 bytes.

**Note:** Use caution when modifying 32 bit values (DWord, Long, LBCD, and Float). Each address that allows these data types will start at a word offset within the device. Therefore, DWords DM0 and DM1 overlap at word DM1. Writing to DM0 will also modify the value held in DM1. It is recommended that users utilize these data types so that overlapping does not occur. As an example, when using DWords, users may want to use DM0, DM2, DM4 and so on in order to prevent overlapping Words.

# <span id="page-10-0"></span>**C200H Addressing**

The default data types are shown in **bold**. For more information, refer to **[String](#page-11-0) [Support](#page-11-0)** and **[Array](#page-12-1) [Support](#page-12-1)**.

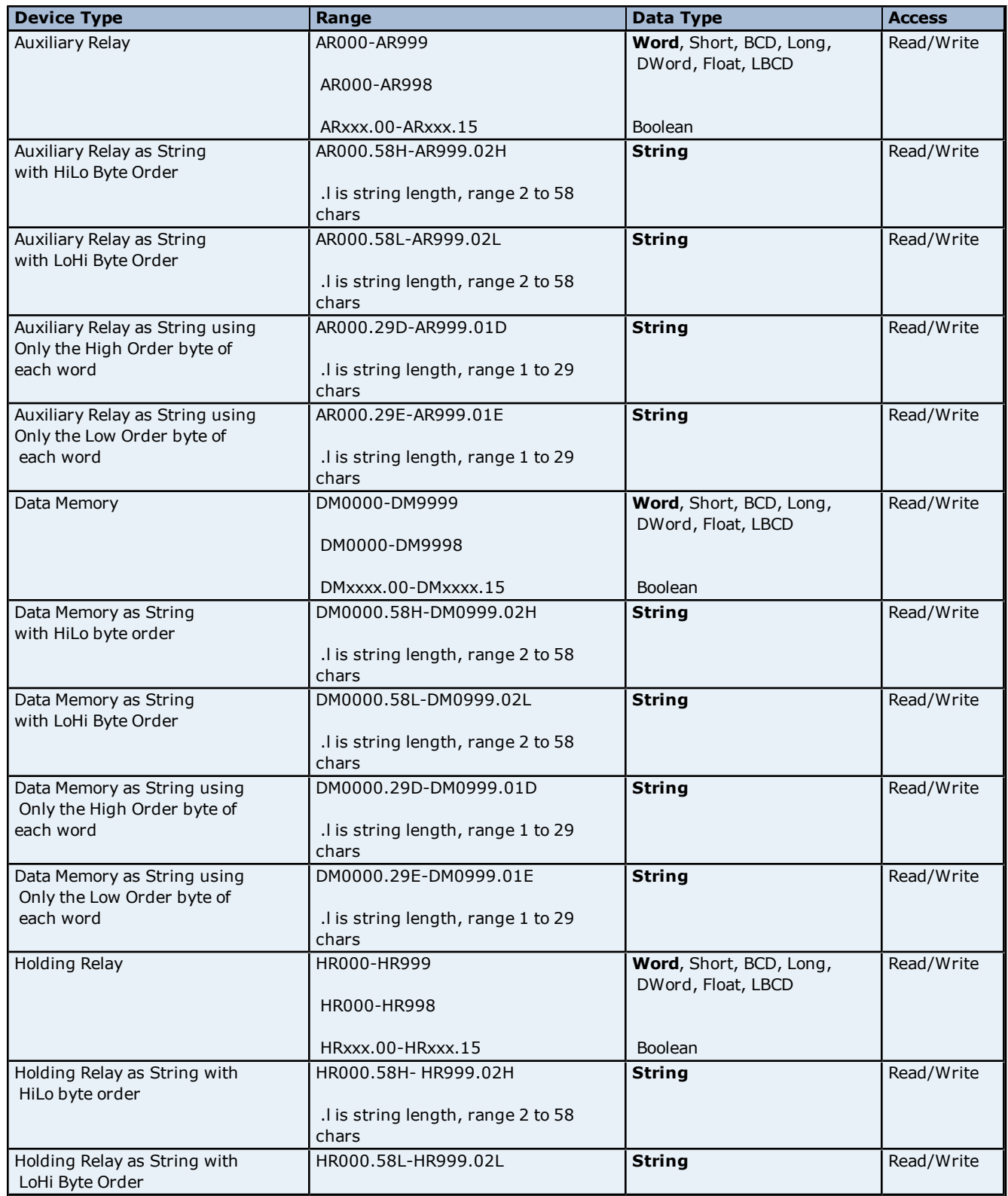

# **Omron Host Link Driver Help**

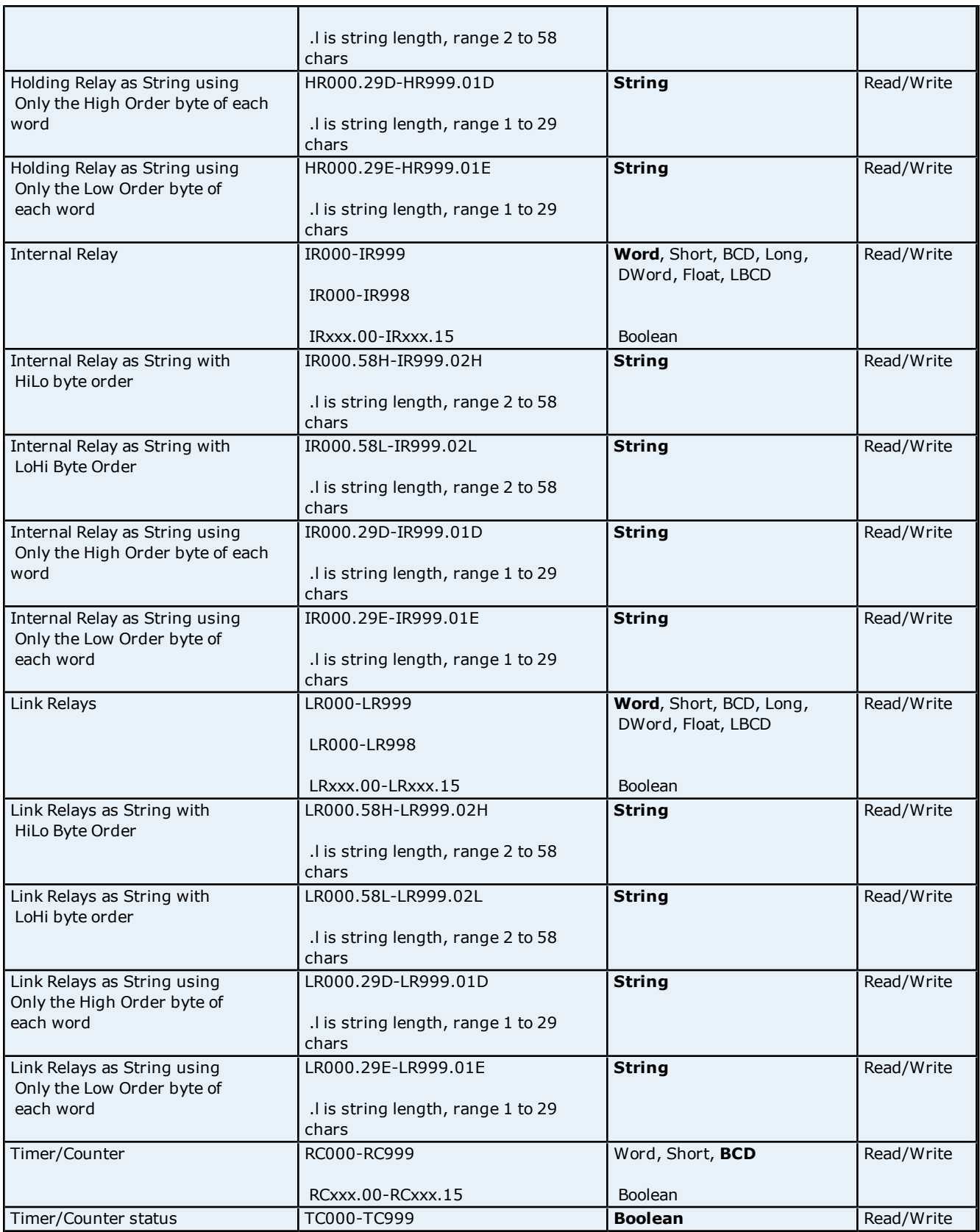

#### <span id="page-11-0"></span>**String Support**

The C200H model supports reading and writing auxiliary relay (AR), data memory (DM), holding relay (HR), internal relay (IR) and link relays (LR) as an ASCII string. When using any of these device types for string data, each register can contain either two bytes (two characters) of ASCII data or one. The order of the ASCII data within a given register, or the byte to use within a given register can be selected when the string is defined.

When using two bytes of ASCII data per register the length of the string can be from 2 to 58 characters and is entered in place of a bit number. The length must be entered as an even number. The range of registers spanned by the string cannot exceed the range of the device type. The byte order is specified by appending either a "H" or "L" to the address.

When using one byte of ASCII data per register the length of the string can be from 1 to 29 characters and is entered in place of a bit number. The range of registers spanned by the string cannot exceed the range of the device type. The byte to use within a register is specified by appending either a "D" or "E" to the address.

#### **Examples**

1. To address a string starting at DM100 with a length of 50 bytes and HiLo byte order, enter: DM100.50H

2. To address a string starting at DM110 with a length of 8 bytes and LoHi byte order, enter: DM110.08L

3. To address a string starting at DM200 with a length of 15 bytes and Only the High Order byte, enter: DM200.15D

4. To address a string starting at DM220 with a length of 7 bytes and Only the Low Order byte, enter: DM220.07E

#### <span id="page-12-1"></span>**Array Support**

Arrays are supported for all data types except Boolean. There are two methods of addressing an array. Examples are given using data memory locations.

*DMxxxx [rows] [cols] DMxxxx [cols]*\*

\*This method assumes "rows" is equal to one.

Rows multiplied by cols multiplied by data size in bytes cannot exceed 116 bytes. This limit is imposed by the protocol. Since this driver uses an ASCII protocol, there are 4 bytes for each word, short and BCD, and 8 bytes for each DWord, long, LBCD and float. For example, a 4 X 7 array of words results in an array size of 28 words times 4 bytes for each word = 112 bytes, which would fit within the maximum request size of 116 bytes.

**Note:** Use caution when modifying 32 bit values (DWord, Long, LBCD, and Float). Each address that allows these data types will start at a word offset within the device. Therefore, DWords DM0 and DM1 overlap at word DM1. Writing to DM0 will also modify the value held in DM1. It is recommended that users utilize these data types so that overlapping does not occur. When using DWords, for example, users may want to use DM0, DM2, DM4 and so on in order to prevent overlapping Words.

#### <span id="page-12-0"></span>**CQM1 Addressing**

The default data types are shown in **bold**. For more information, refer to **[String](#page-14-0) [Support](#page-14-0)** and **[Array](#page-14-1) [Support](#page-14-1)**.

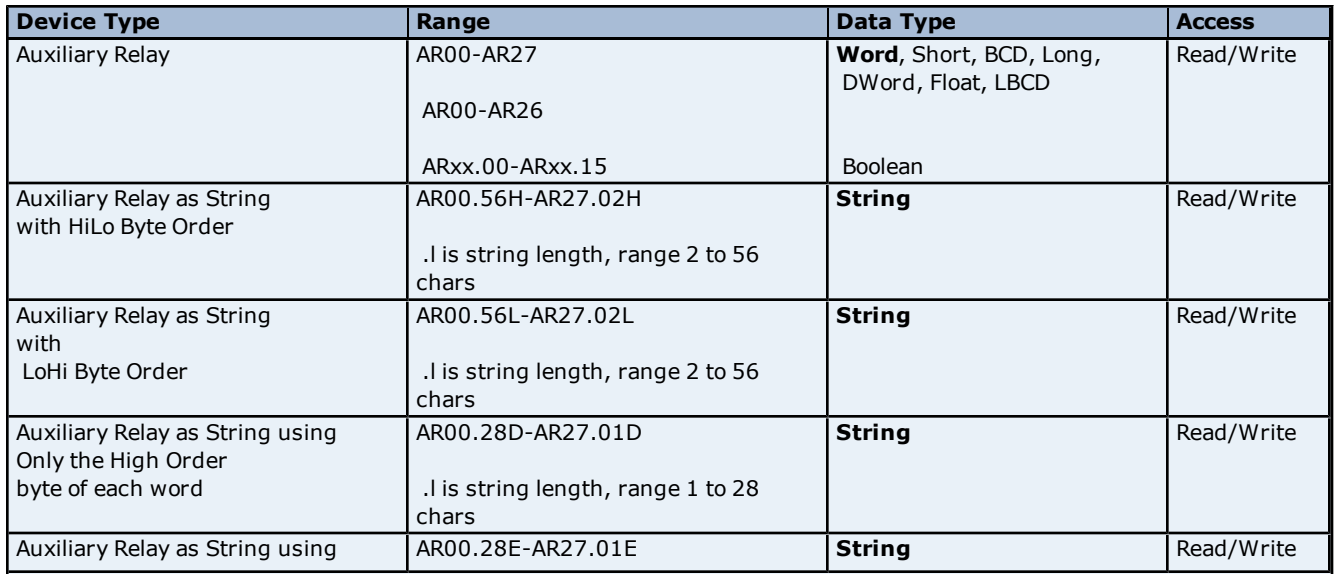

each word

Data Memory

with HiLo Byte Order

with LoHi Byte Order

word

each word

Holding Relay

with HiLo Byte Order

with LoHi Byte Order

each word

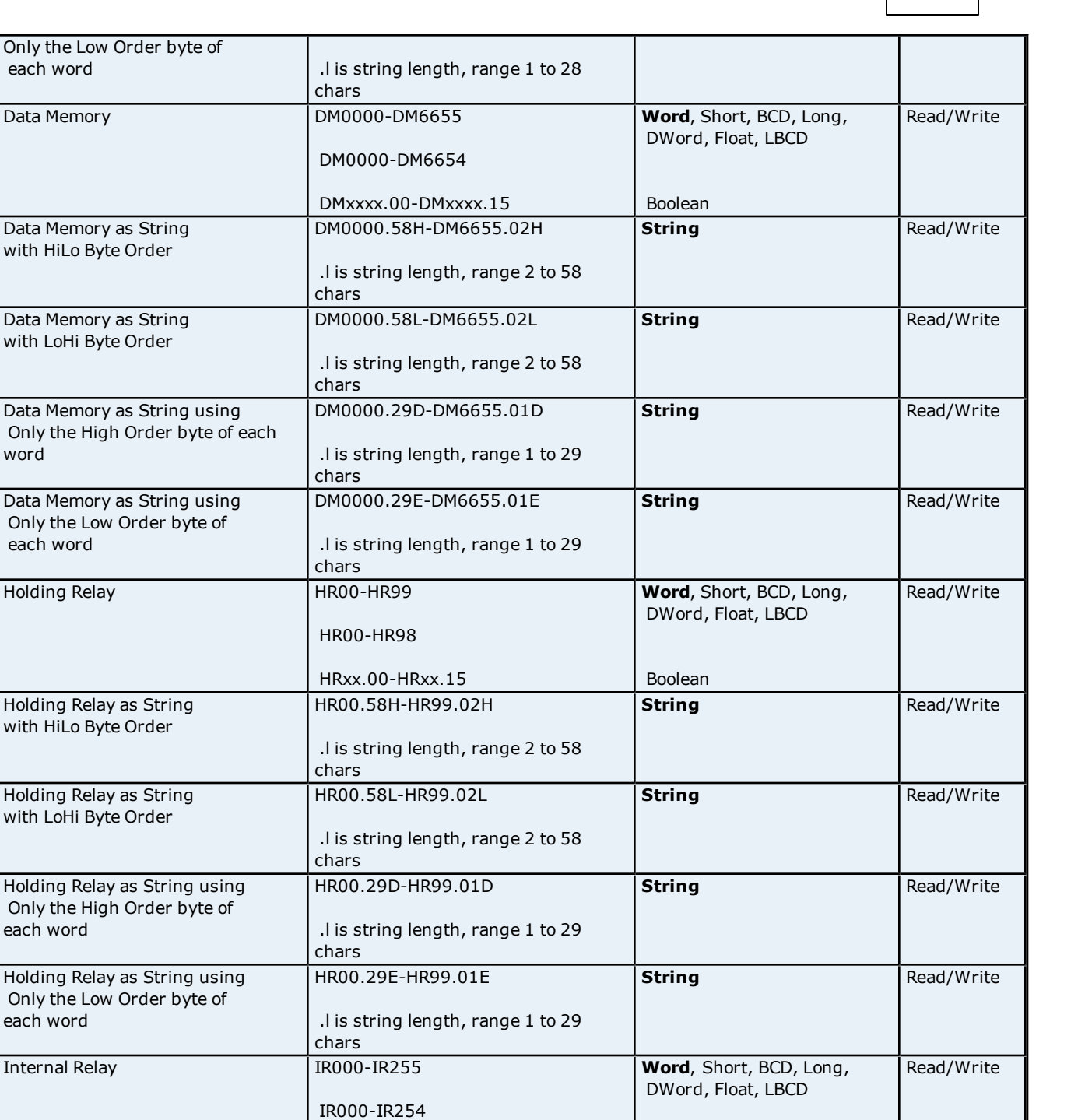

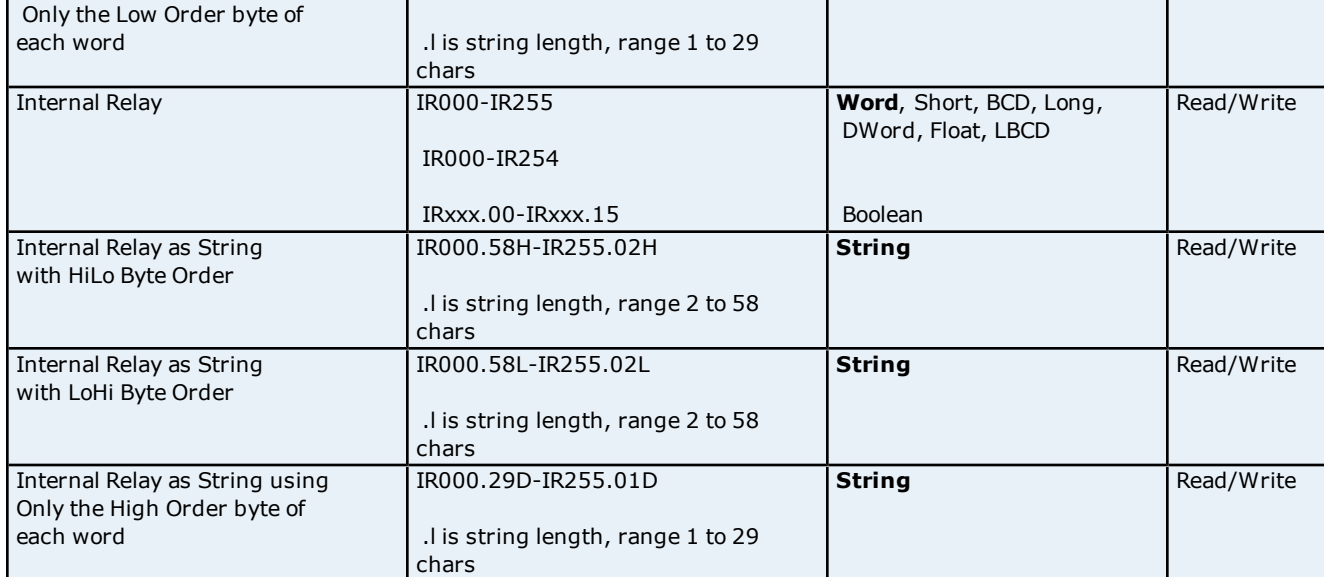

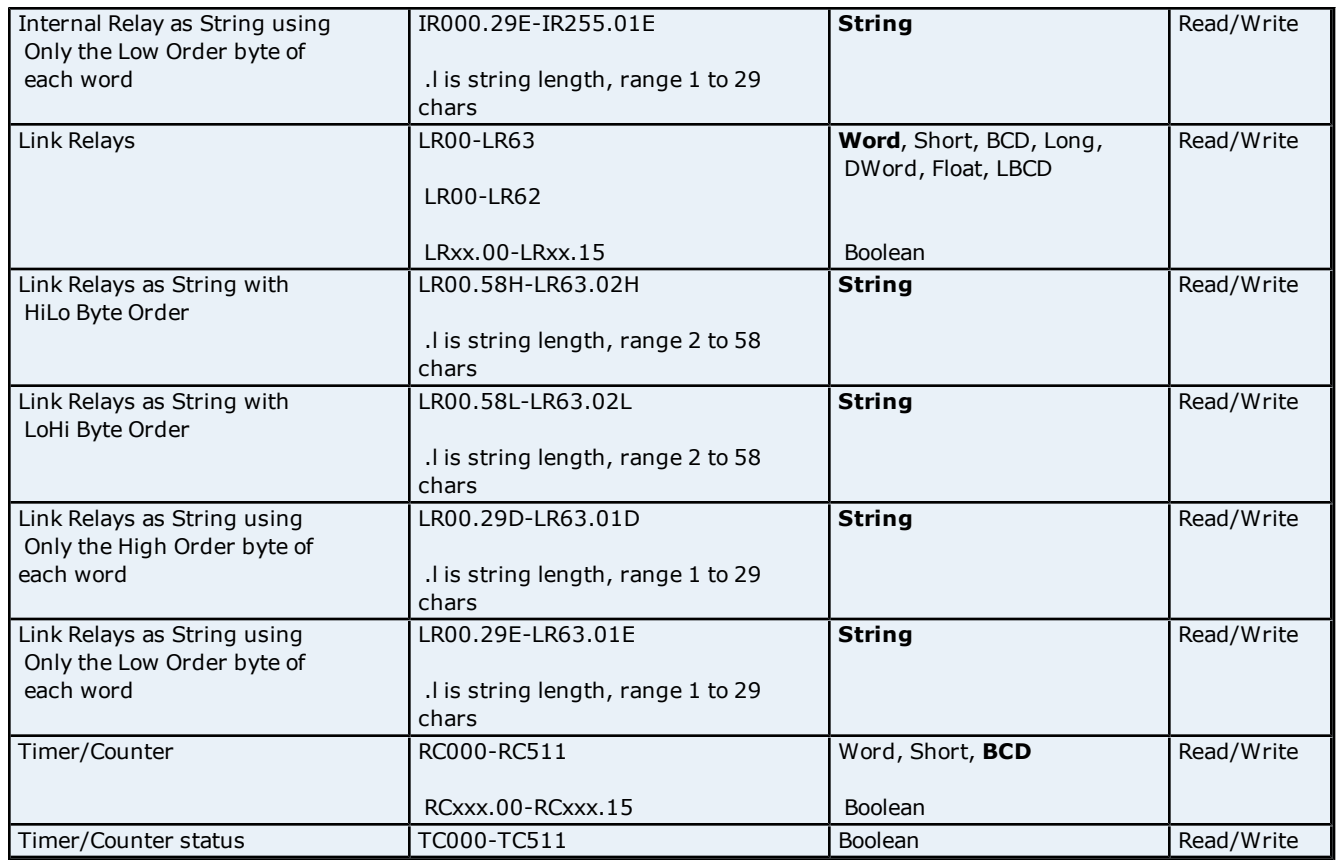

#### <span id="page-14-0"></span>**String Support**

The CQM1 model supports reading and writing auxiliary relay (AR), data memory (DM), holding relay (HR), internal relay (IR) and link relays (LR) as an ASCII string. When using any of these device types for string data, each register can contain either two bytes (two characters) of ASCII data or one. The order of the ASCII data within a given register, or the byte to use within a given register can be selected when the string is defined.

When using two bytes of ASCII data per register the length of the string can be from 2 to 58 characters (or 2 to 56 for AR) and is entered in place of a bit number. The length must be entered as an even number. The range of registers spanned by the string cannot exceed the range of the device type. The byte order is specified by appending either a "H" or "L" to the address.

When using one byte of ASCII data per register the length of the string can be from 1 to 29 characters (or 1 to 28 for AR) and is entered in place of a bit number. The range of registers spanned by the string cannot exceed the range of the device type. The byte to use within a register is specified by appending either a "D" or "E" to the address.

#### **Examples**

1. To address a string starting at DM100 with a length of 50 bytes and HiLo byte order, enter: DM100.50H

2. To address a string starting at DM110 with a length of 8 bytes and LoHi byte order, enter: DM110.08L

3. To address a string starting at DM200 with a length of 15 bytes and Only the High Order byte, enter: DM200.15D

4. To address a string starting at DM220 with a length of 7 bytes and Only the Low Order byte, enter: DM220.07E

#### <span id="page-14-1"></span>**Array Support**

Arrays are supported for all data types except Boolean. There are two methods of addressing an array. Examples are given using data memory locations.

*DMxxxx [rows] [cols] DMxxxx [cols]*\*

\*This method assumes "rows" is equal to one.

Rows multiplied by cols multiplied by data size in bytes cannot exceed 116 bytes. This limit is imposed by the protocol. Since this driver uses an ASCII protocol, there are 4 bytes for each word, short and BCD, and 8 bytes for each DWord, long, LBCD and float. For example, a 4 X 7 array of words results in an array size of 28 words times 4 bytes for each word = 112 bytes, which would fit within the maximum request size of 116 bytes.

**Note:** Use caution when modifying 32 bit values (DWord, Long, LBCD, and Float). Each address that allows these data types will start at a word offset within the device. Therefore, DWords DM0 and DM1 overlap at word DM1. Writing to DM0 will also modify the value held in DM1. It is recommended that users utilize these data types so that overlapping does not occur. When using DWords, for example, users may want to use DM0, DM2, DM4 and so on in order to prevent overlapping Words.

#### <span id="page-15-0"></span>**Open Addressing**

The following memory map is open for all memory types to support newer devices. Consult the manufacturer's documentation for device specific address ranges. The default data types are shown in **bold**. For more information, refer to **[String](#page-17-0) [Support](#page-17-0)** and **[Array](#page-17-1) [Support](#page-17-1)**.

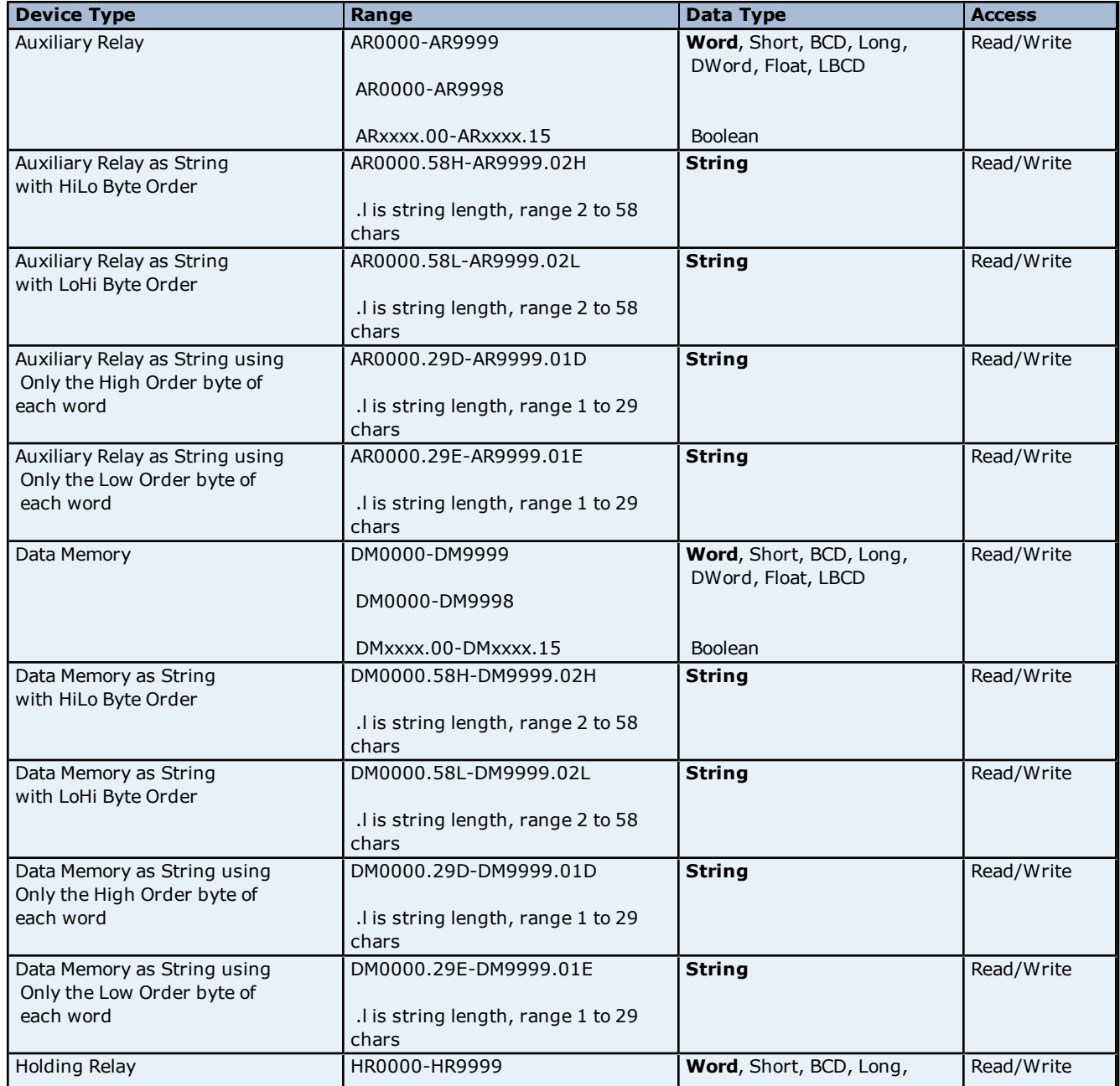

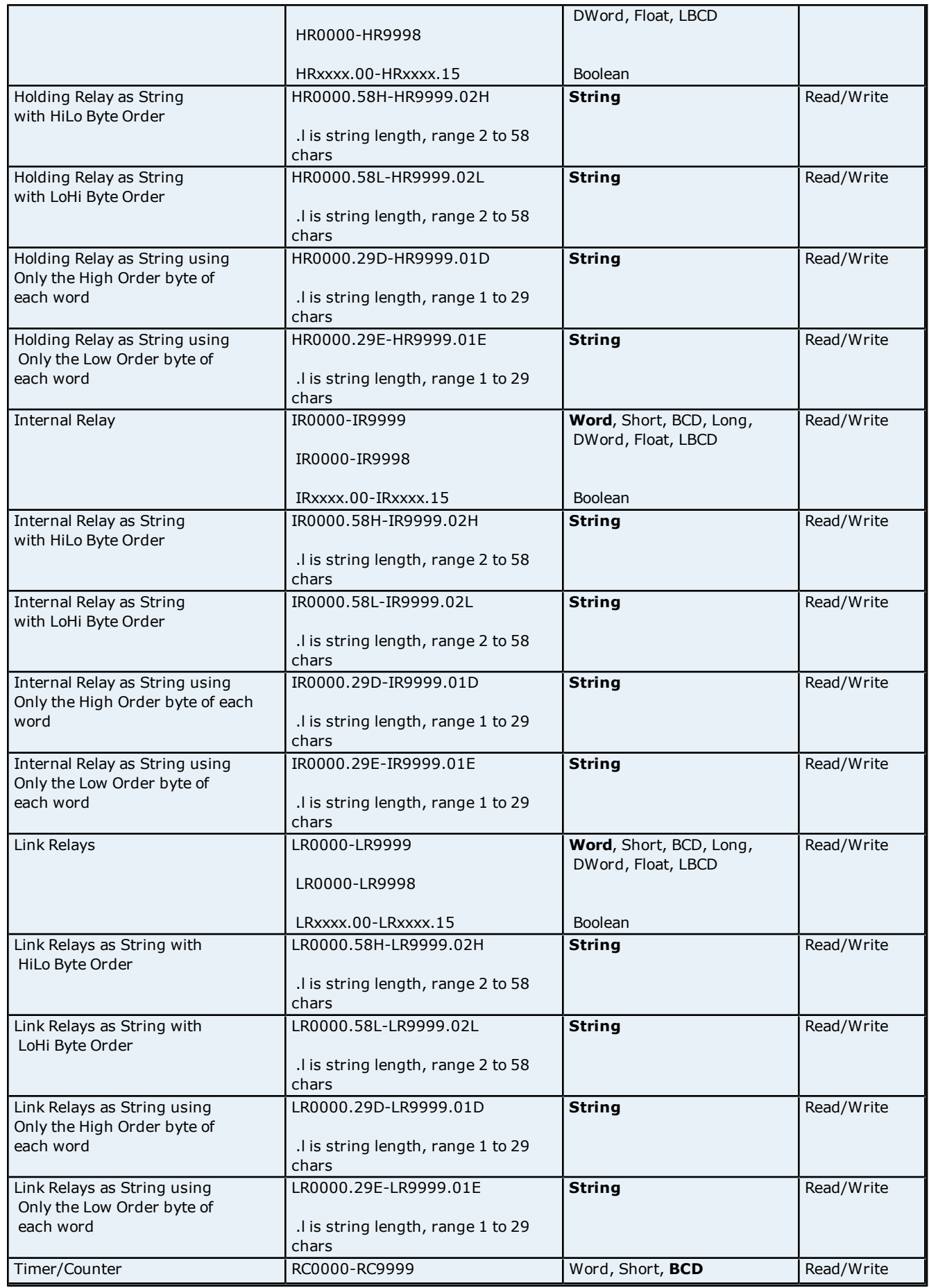

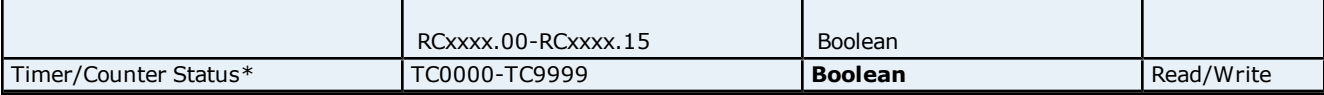

<span id="page-17-0"></span>\***Note:** Some models do not support writes to Timer/Counter status (TCxxxx).

#### **String Support**

The Open model supports reading and writing auxiliary relay (AR), data memory (DM), holding relay (HR), internal relay (IR) and link relays (LR) as an ASCII string. When using any of these device types for string data, each register can contain either two bytes (two characters) of ASCII data or one. The order of the ASCII data within a given register, or the byte to use within a given register can be selected when the string is defined.

When using two bytes of ASCII data per register the length of the string can be from 2 to 58 characters and is entered in place of a bit number. The length must be entered as an even number. The range of registers spanned by the string cannot exceed the range of the device type. The byte order is specified by appending either a "H" or "L" to the address.

When using one byte of ASCII data per register the length of the string can be from 1 to 29 characters and is entered in place of a bit number. The range of registers spanned by the string cannot exceed the range of the device type. The byte to use within a register is specified by appending either a "D" or "E" to the address.

#### **Examples**

1. To address a string starting at DM100 with a length of 50 bytes and HiLo byte order, enter: DM100.50H

2. To address a string starting at DM110 with a length of 8 bytes and LoHi byte order, enter: DM110.08L

3. To address a string starting at DM200 with a length of 15 bytes and Only the High Order byte,s enter: DM200.15D

4. To address a string starting at DM220 with a length of 7 bytes and Only the Low Order byte, enter: DM220.07E

#### <span id="page-17-1"></span>**Array Support**

Arrays are supported for all data types except Boolean. There are two methods of addressing an array. Examples are given using data memory locations.

*DMxxxx [rows] [cols] DMxxxx [cols]*\*

\*This method assumes "rows" is equal to one.

Rows multiplied by cols multiplied by data size in bytes cannot exceed 116 bytes. This limit is imposed by the protocol. Since this driver uses an ASCII protocol, there are 4 bytes for each word, short and BCD, and 8 bytes for each DWord, long, LBCD and float. For example, a 4 X 7 array of words results in an array size of 28 words times 4 bytes for each word = 112 bytes, which would fit within the maximum request size of 116 bytes.

**Note:** Use caution when modifying 32 bit values (DWord, Long, LBCD, and Float). Each address that allows these data types will start at a word offset within the device. Therefore, DWords DM0 and DM1 overlap at word DM1. Writing to DM0 will also modify the value held in DM1. It is recommended that users utilize these data types so that overlapping does not occur. When using DWords, for example, users may want to use DM0, DM2, DM4 and so on in order to prevent overlapping Words.

www. kepware.com

## <span id="page-18-0"></span>**Error Descriptions**

The following error/warning messages may be generated. Click on the link for a description of the message.

#### **Address Validation**

**[Address](#page-18-2) ['<address>'](#page-18-2) [is](#page-18-2) [out](#page-18-2) [of](#page-18-2) [range](#page-18-2) [for](#page-18-2) [the](#page-18-2) [specified](#page-18-2) [device](#page-18-2) [or](#page-18-2) [register](#page-18-2) [Data](#page-18-3) [Type](#page-18-3) ['<type>'](#page-18-3) [is](#page-18-3) [not](#page-18-3) [valid](#page-18-3) [for](#page-18-3) [device](#page-18-3) [address](#page-18-3) ['<address>'](#page-18-3) [Device](#page-18-4) [address](#page-18-4) ['<address>'](#page-18-4) [contains](#page-18-4) [a](#page-18-4) [syntax](#page-18-4) [error](#page-18-4) [Device](#page-19-0) [address](#page-19-0) ['<address>'](#page-19-0) [is](#page-19-0) [not](#page-19-0) [supported](#page-19-0) [by](#page-19-0) [model](#page-19-0) ['<model](#page-19-0) [name>'](#page-19-0) [Device](#page-19-1) [address](#page-19-1) ['<address>'](#page-19-1) [is](#page-19-1) [Read](#page-19-1) [Only](#page-19-1) [Missing](#page-19-2) [address](#page-19-2)**

#### **Serial Communications**

**[Communications](#page-19-4) [error](#page-19-4) [on](#page-19-4) ['<channel](#page-19-4) [name>'](#page-19-4) [\[<error](#page-19-4) [mask>\]](#page-19-4) [COMn](#page-20-0) [does](#page-20-0) [not](#page-20-0) [exist](#page-20-0) [COMn](#page-20-1) [is](#page-20-1) [in](#page-20-1) [use](#page-20-1) [by](#page-20-1) [another](#page-20-1) [application](#page-20-1) [Error](#page-20-2) [opening](#page-20-2) [COMn](#page-20-2) [Unable](#page-20-3) [to](#page-20-3) [set](#page-20-3) [comm](#page-20-3) [parameters](#page-20-3) [on](#page-20-3) [COMn](#page-20-3)**

#### **Device Status Messages**

**[Bad](#page-21-0) [address](#page-21-0) [in](#page-21-0) [block](#page-21-0) [\[<start](#page-21-0) [address>](#page-21-0) [to](#page-21-0) [<end](#page-21-0) [address>\],](#page-21-0) [tag](#page-21-0) ['<tag](#page-21-0) [name>'](#page-21-0) [on](#page-21-0) [device](#page-21-0) ['<device](#page-21-0) [name>'](#page-21-0) [Device](#page-21-1) ['<device](#page-21-1) [name>'](#page-21-1) [is](#page-21-1) [not](#page-21-1) [responding](#page-21-1) [Unable](#page-21-2) [to](#page-21-2) [write](#page-21-2) [to](#page-21-2) ['<address>'](#page-21-2) [on](#page-21-2) [device](#page-21-2) ['<device](#page-21-2) [name>'](#page-21-2)**

#### <span id="page-18-1"></span>**Address Validation**

The following error/warning messages may be generated. Click on the link for a description of the message.

#### **Address Validation**

**[Address](#page-18-2) ['<address>'](#page-18-2) [is](#page-18-2) [out](#page-18-2) [of](#page-18-2) [range](#page-18-2) [for](#page-18-2) [the](#page-18-2) [specified](#page-18-2) [device](#page-18-2) [or](#page-18-2) [register](#page-18-2) [Data](#page-18-3) [Type](#page-18-3) ['<type>'](#page-18-3) [is](#page-18-3) [not](#page-18-3) [valid](#page-18-3) [for](#page-18-3) [device](#page-18-3) [address](#page-18-3) ['<address>'](#page-18-3) [Device](#page-18-4) [address](#page-18-4) ['<address>'](#page-18-4) [contains](#page-18-4) [a](#page-18-4) [syntax](#page-18-4) [error](#page-18-4) [Device](#page-19-0) [address](#page-19-0) ['<address>'](#page-19-0)** [is](#page-19-0) [not](#page-19-0) [supported](#page-19-0) [by](#page-19-0) [model](#page-19-0) ['<model](#page-19-0) [name>'](#page-19-0) **[Device](#page-19-1) [address](#page-19-1) ['<address>'](#page-19-1) [is](#page-19-1) [Read](#page-19-1) [Only](#page-19-1) [Missing](#page-19-2) [address](#page-19-2)**

#### <span id="page-18-2"></span>**Address '<address>' is out of range for the specified device or register**

**Error Type:** Warning

#### **Possible Cause:**

A tag address that has been specified statically references a location that is beyond the range of supported locations for the device.

#### **Solution:**

<span id="page-18-3"></span>Verify that the address is correct; if it is not, re-enter it in the client application.

#### Data Type '<type>' is not valid for device address '<address>'

**Error Type:**

Warning

## **Possible Cause:**

A tag address that has been specified statically has been assigned an invalid data type.

#### **Solution:**

<span id="page-18-4"></span>Modify the requested data type in the client application.

# Device address '<address>' contains a syntax error

#### **Error Type:**

Warning

#### **Possible Cause:**

A tag address that has been specified statically contains one or more invalid characters.

#### **Solution:**

<span id="page-19-0"></span>Re-enter the address in the client application.

#### Device address '<address>' is not supported by model '<model name>'

### **Error Type:**

Warning

#### **Possible Cause:**

A tag address that has been specified statically references a location that is valid for the communications protocol but not supported by the target device.

#### **Solution:**

1. Verify that the address is correct; if it is not, re-enter it in the client application.

<span id="page-19-1"></span>2. Verify that the selected model name for the device is correct.

#### **Device address '<address>' is Read Only**

### **Error Type:**

Warning

# **Possible Cause:**

A tag address that has been specified statically has a requested access mode that is not compatible with what the device supports for that address.

#### **Solution:**

<span id="page-19-2"></span>Change the access mode in the client application.

#### **Missing address**

#### **Error Type:**

Warning

#### **Possible Cause:**

A tag address that has been specified statically has no length.

#### **Solution:**

<span id="page-19-3"></span>Re-enter the address in the client application.

#### **Serial Communications**

The following error/warning messages may be generated. Click on the link for a description of the message.

#### **Serial Communications**

**[Communications](#page-19-4) [error](#page-19-4) [on](#page-19-4) ['<channel](#page-19-4) [name>'](#page-19-4) [\[<error](#page-19-4) [mask>\]](#page-19-4) [COMn](#page-20-0) [does](#page-20-0) [not](#page-20-0) [exist](#page-20-0) [COMn](#page-20-1) [is](#page-20-1) [in](#page-20-1) [use](#page-20-1) [by](#page-20-1) [another](#page-20-1) [application](#page-20-1) [Error](#page-20-2) [opening](#page-20-2) [COMn](#page-20-2) [Unable](#page-20-3) [to](#page-20-3) [set](#page-20-3) [comm](#page-20-3) [parameters](#page-20-3) [on](#page-20-3) [COMn](#page-20-3)**

### <span id="page-19-4"></span>**Communications error on '<channel name>' [<error mask>]**

#### **Error Type:** Serious

#### **Error Mask Definitions:**

- <span id="page-19-5"></span>**B** = Hardware break detected.
- **F** = Framing error.
- <span id="page-19-6"></span> $E = I/O$  error.
- **O** = Character buffer overrun.
- **R** = RX buffer overrun.

<span id="page-20-5"></span>**P** = Received byte parity error.

 $T = TX$  buffer full.

### **Possible Cause:**

- 1. The serial connection between the device and the Host PC is bad.
- 2. The communications parameters for the serial connection are incorrect.

#### **Solution:**

- 1. Verify the cabling between the PC and the PLC device.
- <span id="page-20-0"></span>2. Verify that the specified communications parameters match those of the device.

### **COMn does not exist**

**Error Type:**

Fatal

#### **Possible Cause:**

The specified COM port is not present on the target computer.

#### **Solution:**

<span id="page-20-1"></span>Verify that the proper COM port has been selected.

#### **COMn is in use by another application**

# **Error Type:**

Fatal

### **Possible Cause:**

The serial port assigned to a device is being used by another application.

#### **Solution:**

<span id="page-20-2"></span>Verify that the correct port has been assigned to the channel.

#### **Error opening COMn**

# **Error Type:**

Fatal

#### **Possible Cause:**

The specified COM port could not be opened due to an internal hardware or software problem on the target computer.

#### **Solution:**

<span id="page-20-3"></span>Verify that the COM port is functional and may be accessed by other Windows applications.

#### **Unable to set comm parameters on COMn**

# **Error Type:**

Fatal

#### **Possible Cause:**

The serial parameters for the specified COM port are not valid.

#### **Solution:**

<span id="page-20-4"></span>Verify the serial parameters and make any necessary changes.

#### **Device Status Messages**

The following error/warning messages may be generated. Click on the link for a description of the message.

#### **Device Status Messages**

**[Bad](#page-21-0) [address](#page-21-0) [in](#page-21-0) [block](#page-21-0) [\[<start](#page-21-0) [address>](#page-21-0) [to](#page-21-0) [<end](#page-21-0) [address>\]](#page-21-0) [on](#page-21-0) [device](#page-21-0) ['<device](#page-21-0) [name>](#page-21-0) [Device](#page-21-1) ['<device](#page-21-1) [name>'](#page-21-1) [is](#page-21-1) [not](#page-21-1) [responding](#page-21-1) [Unable](#page-21-2) [to](#page-21-2) [write](#page-21-2) [to](#page-21-2) ['<address>'](#page-21-2) [on](#page-21-2) [device](#page-21-2) ['<device](#page-21-2) [name>'](#page-21-2)**

# <span id="page-21-0"></span>**Bad address in block [<start address> to <end address>], tag '<tag name>' on device '<device name>'**

#### **Error Type:**

Serious

### **Possible Cause:**

An attempt has been made to reference a nonexistent location in the specified device.

#### **Solution:**

Verify the tags assigned to addresses in the specified range on the device. Eliminate ones that reference invalid locations.

### <span id="page-21-1"></span>**Device '<device name>' is not responding**

**Error Type:**

Serious

### **Possible Cause:**

1. The serial connection between the device and the Host PC is broken.

- 2. The communications parameters for the serial connection are incorrect.
- 3. The named device may have been assigned an incorrect Network ID.

4. The response from the device took longer to receive than the amount of time specified in the "Request Timeout" device setting.

#### **Solution:**

1. Verify the cabling between the PC and the PLC device.

- 2. Verify that the specified communications parameters match those of the device.
- 3. Verify that the Network ID given to the named device matches that of the actual device.

<span id="page-21-2"></span>4. Increase the Request Timeout setting so that the entire response can be handled.

#### Unable to write to '<address>' on device '<device name>'

#### **Error Type:**

Serious

#### **Possible Cause:**

- 1. The serial connection between the device and the Host PC is broken.
- 2. The communications parameters for the serial connection are incorrect.
- 3. The named device may have been assigned an incorrect Network ID.

#### **Solution:**

- 1. Verify the cabling between the PC and the PLC device.
- 2. Verify that the specified communications parameters match those of the device.
- 3. Verify that the Network ID given to the named device matches that of the actual device.

# <span id="page-22-0"></span>**Index**

# **A**

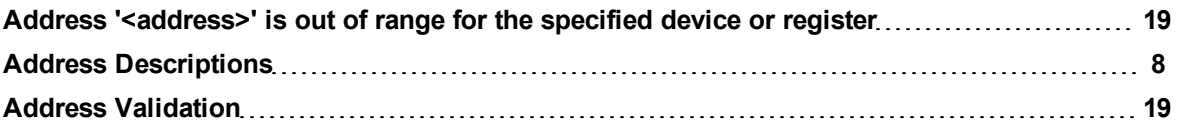

# **B**

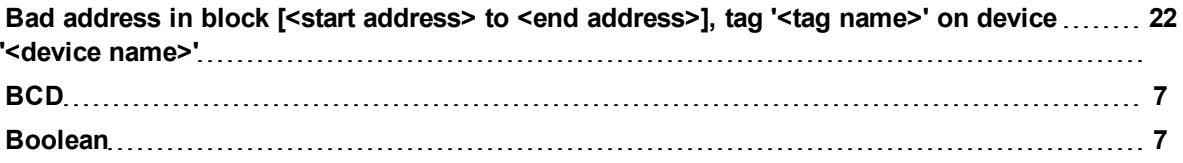

# **C**

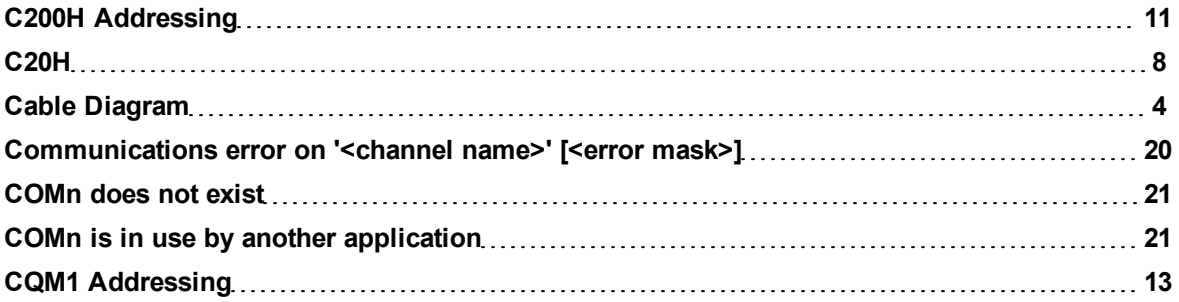

# **D**

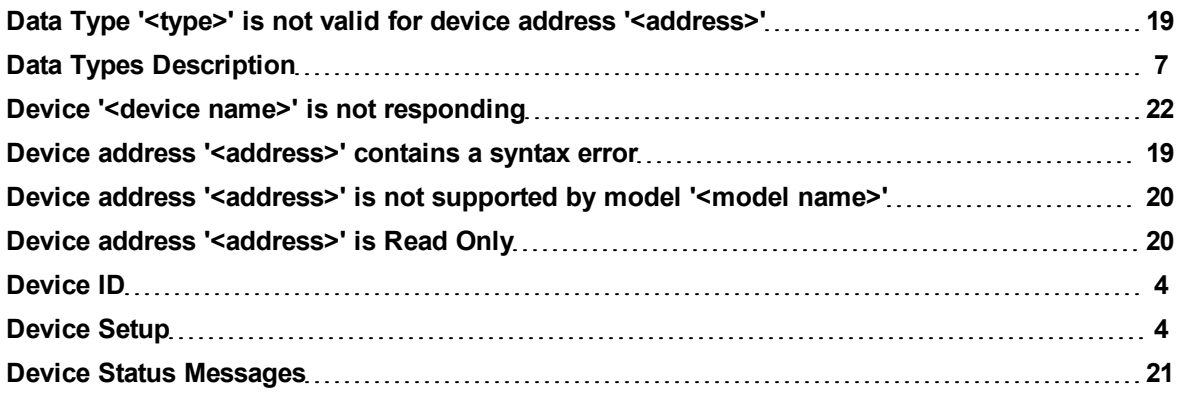

# **E**

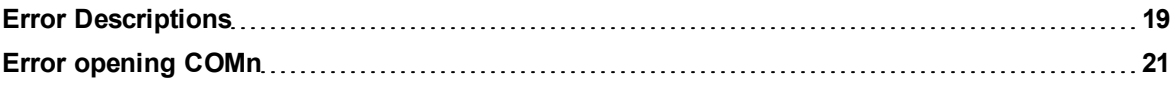

# **F**

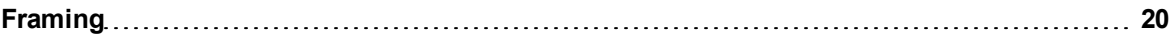

# **I**

**Inter-Character Delay [5](#page-4-1)**

# **M**

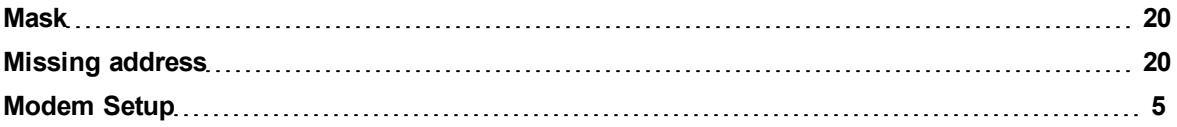

# **N**

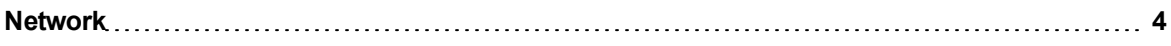

# **O**

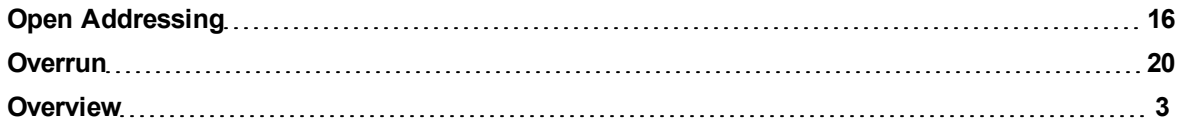

# **P**

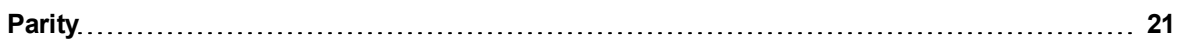

# **S**

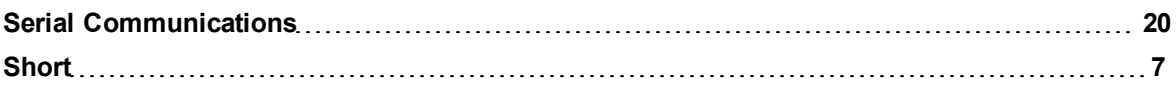

# **U**

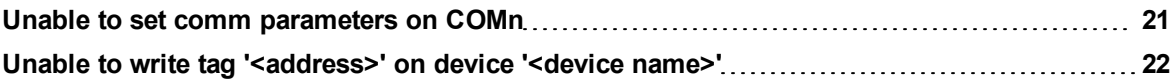

# **W**

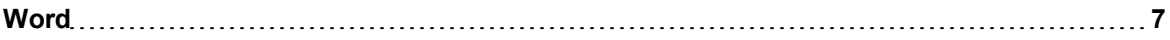